# **betfair download**

- 1. betfair download
- 2. betfair download :bullsbet afiliados
- 3. betfair download :como ganhar bonus no bet365

# **betfair download**

#### Resumo:

**betfair download : Explore o arco-íris de oportunidades em ecobioconsultoria.com.br! Registre-se e ganhe um bônus exclusivo para começar a ganhar em grande estilo!**  contente:

### **betfair download**

Bet365 é uma das melhores empresas de apostas esportivas do mundo, tem um longo história mais importante serviços para aposta qualidade por os apaixonados pelos desporto. Se você está em betfair download busca Buscando informações sobre como usar o 365!

### **betfair download**

A Bet365 oferece um ampla variandade de opes das apostas esportivas para os clientes em betfair download Portugal. Você pode assistir num evento variado, incluído futebol club baqueta tenis rugby críquente entre outros eventos Além dito uma aposta tambême bet 365 do futebol português

### **Como Acessar a Bet365 em betfair download Portugal**

Para aceder a Bet365 em betfair download Portugal, você precisará seguir alguns passo simples:

- 1. Acesse o site da Bet365 em betfair download betfair download navegador;
- 2. Clique em betfair download "Jogar Agora" para criar uma conta;
- 3. Preencha o formulário de registo com seus dados pessoais;
- 4. Clique em betfair download "Registar-se" para criar betfair download conta;
- 5. Faça um depósito para betfair download conta;
- 6. Clique em betfair download "Apostar" para vir a aparecer no seu país esporte favoritos;

### **Apostos de apostas na Bet365**

A Bet365 oferece uma variandade de tipos para os clientes em betfair download Portugal. Alguns dos tipos populares das apostas includem:

- Aposta em betfair download resultado final: você aposta no resultado último do jogo;
- Aposta em betfair download handicap: você aposto na equipa com uma vantagem de golpes;
- Aposta em betfair download gols: você aposta no número de gols que será marcado durante o jogo;
- Aposto em betfair download primeiro gol: você aposta no qual equipe marcará o primo gol;
- Aposta em betfair download tempo de jogo: você aposta no ritmo que um determinado

mesmo ao ocorrerá durante ou jogo;

### **Dicas para Apostar na Bet365**

Aqui está algumas dicas para você começar a apostar na Bet365 em betfair download Portugal:

- Sua pesquisa: certifique-se de pesquisar as equipes os jogos antes da chegada do fazer uma apósta;
- Definição de seu orçamento: definir betfair download escolha e não invista mais do que você pode permetir;
- Não seja impulsivo: não Aposta em betfair download uma equipa ou apostador apenas porque você é fã deles;
- Verifique como odds: compare com as probabilidades de apostas pela Bet365, antes da aposta;
- Aposta com moderação: não é a fachada aposta excessos e tenha um limite para as suas apostas;

### **Encerrado Conclusão**

Bet365 é um destino definido Portugal para a compra de apostas em betfair download esporte, como uma oferta diferente das ofertas por aposta no mercado português. Com que mais opções disponíveis na página inicial do site será útil dos utilizadores da bet 365 são usadas nas lojas online onde comprar está disponível o melhor preço possível!

[slots paga no cadastro](https://www.dimen.com.br/slots-paga-no-cadastro-2024-08-01-id-45448.pdf)

For this strategy, you start by wagering the table minimum on a 50/50 outside bet. You keep betting that amount until you lose. When that happens, you double your bet for the next spin and keep doubling your bet until you win.

[betfair download](/site-de-apostas-futebol-gratis-2024-08-01-id-44194.html)

No. There are 18 black slots, 18 red slots and two green slots (0 and 00) on a US roulette wheel\*. Your chances of hitting a black or red are equal, 47.4%. This translates to a 52.6% probability that the house will be scooping up all your chips on a black/red bet.

[betfair download](/como-excluir-conta-na-sportingbet-2024-08-01-id-21105.html)

# **betfair download :bullsbet afiliados**

### **betfair download**

### **betfair download**

A Bet365 é uma das maiores plataformas de aposta esportiva online do mundo, que opera no Canadá, Ontário. Oferecem um ambiente seguro e regulamentado para jogos de aposta em betfair download dinheiro real com centenas de eventos esportivos.

### **Como Abrir uma Conta na Bet365**

Para se inscrever, selecione "Aderir" eComplete o formulário de registro online com suas informações pessoais. Escolha um pseudônimo e uma senha forte para garantir a segurança.

### **"Como a Bet365 paga": Métodos rápidos e cómodos para depósitos e retiradas flexíveis**

A Bet365 aceita numerosos métodos de depósito e retirada, incluindo Visa, MasterCard, iDebit e Paysafecard, e permite aos clientes escolher o método que lhe convir.

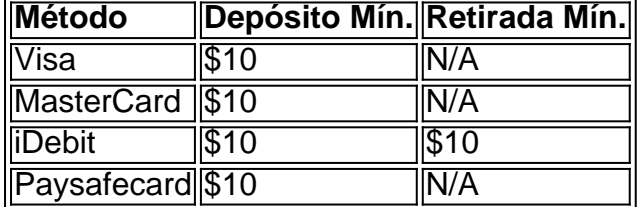

As opções de retirada estão disponíveis para a maioria dos métodos de depósito. Receba um bônus de boas-vindas ao depositar apenas R\$10. Retire rapidamente fundos com as mesmas opções de pagamento.

### **Benefícios Adicionais**

Para outros recursos úteis, como apostas ao vivo, estudie probabilidades, artigos de especialistas sobre estratégias de aposta, visualize jogos e compreenda alguns dos termos utilizados, como: "que é [copa do mundo bolsa de apostas](/copa-do-mundo-bolsa-de-apostas-2024-08-01-id-22577.pdf)". Siga-os aos especialistas para aumentar suas apostas vitoriosas, mesmo quando a sorte não estiver do seu lado.

#### **Resumo**

Na Bet365, encontre uma grande variedade de opções de depósito e gere ganhos com flexibilidade e conveniência. Confie nesta plataforma segura e liquide facilmente suas apostas para maximizar as recompensas.

tant Min: 100 Max: 1.000.0000 Stanbic IBTC Instent min:100% Max.: 100,000 Max, 1 milhão Métodos de Pagamento Bet9ja Ajuda Site help.bet9JA : métodos de pagamento Para uma retirada, basta entrar no seu perfil de apostas Bet8ja, selecione a opção Retirar undos estimados e siga as instruções na Bet9

### **betfair download :como ganhar bonus no bet365**

### **Ataque paramilitar en Sudán deja al menos 104 muertos, incluidos decenas de niños**

Un asalto con armas de fuego y artillería por paramilitares sudaneses a un pueblo en la región agrícola principal de Sudán causó la muerte de al menos 104 personas, incluidas decenas de niños, según activistas pro-democracia sudaneses.

Las circunstancias exactas del ataque del miércoles en Wad al-Noura, un pueblo a 70 millas al sur de la capital, Jartum, fueron discutidas.

Sin embargo, el alto número de muertes, así como imágenes de un entierro masivo el jueves que circularon en las redes sociales y fueron verificadas por The New York Times, desataron una condena internacional y convirtieron el ataque en el último punto de ebullición en la brutal guerra

de un año de Sudán.

"Incluso según los trágicos estándares de la guerra de Sudán, las imágenes que emergen de Wad Al-Noura son desgarradoras", dijo Clementine Nkweta-Salami, la principal funcionaria de la ONU en Sudán, en un comunicado.

Author: ecobioconsultoria.com.br Subject: betfair download Keywords: betfair download

Update: 2024/8/1 13:09:00